## Package 'rDGIdb'

April 12, 2018

Type Package

Title R Wrapper for DGIdb

Version 1.4.4

Author Thomas Thurnherr, Franziska Singer, Daniel J. Stekhoven, and Niko Beerenwinkel

Maintainer Thomas Thurnherr <thomas.thurnherr@gmail.com>

Description The rDGIdb package provides a wrapper for the Drug Gene Interaction Database (DGIdb). For simplicity, the wrapper query function and output resembles the user interface and results format provided on the DGIdb website (http://www.dgidb.org/).

License MIT + file LICENSE

LazyData TRUE

Imports jsonlite,httr,methods,graphics

Collate rDGIdbResult.R queryDGIdb.R plotInteractionsBySource.R resourceVersions.R

biocViews Software,ResearchField,Pharmacogenetics,Pharmacogenomics, FunctionalGenomics,WorkflowStep,Annotation

VignetteBuilder knitr

Suggests BiocStyle,knitr,testthat

Date 2017

NeedsCompilation no

## R topics documented:

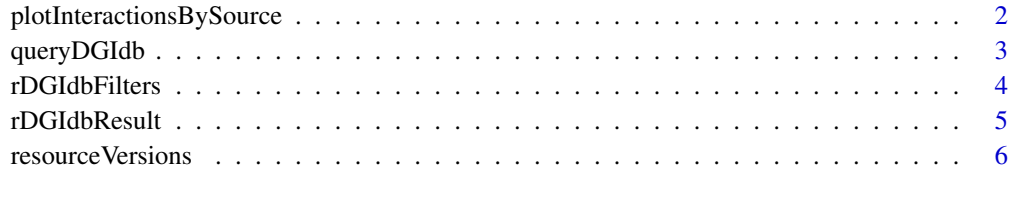

**Index** [7](#page-6-0)

```
plotInteractionsBySource
```
*Interactions by source*

## Description

Creates a plot to visualize the number of interactions per source.

## Usage

plotInteractionsBySource(queryResult, ...)

## Arguments

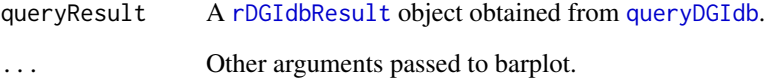

## Value

A plot is created on the current graphics device.

#### Author(s)

Thomas Thurnherr <thomas.thurnherr@gmail.com>

#### References

Wagner AH, Coffman AC, Ainscough BJ, Spies NC, Skidmore ZL, Campbell KM, Krysiak K, Pan D, McMichael JF, Eldred JM, Walker JR, Wilson RK, Mardis ER, Griffith M, Griffith OL. DGIdb 2.0: mining clinically relevant drug-gene interactions. Nucleic Acids Research. 2016 Jan 4;44(D1):D1036-44. doi:10.1093/nar/gkv1165.

## See Also

[rDGIdbResult](#page-4-1), [queryDGIdb](#page-2-1), [rDGIdbFilters](#page-3-1)

## Examples

```
queryResult <- queryDGIdb('KRAS')
plotInteractionsBySource(queryResult)
```
<span id="page-2-1"></span><span id="page-2-0"></span>

#### Description

Provides an interface to query DGIdb from within R using the DGIdb API. The function is implemented to reflect the as good as possible the web-interface.

## Usage

```
queryDGIdb(genes,
        sourceDatabases = NULL,
        geneCategories = NULL,
        interactionTypes = NULL)
```
## Arguments

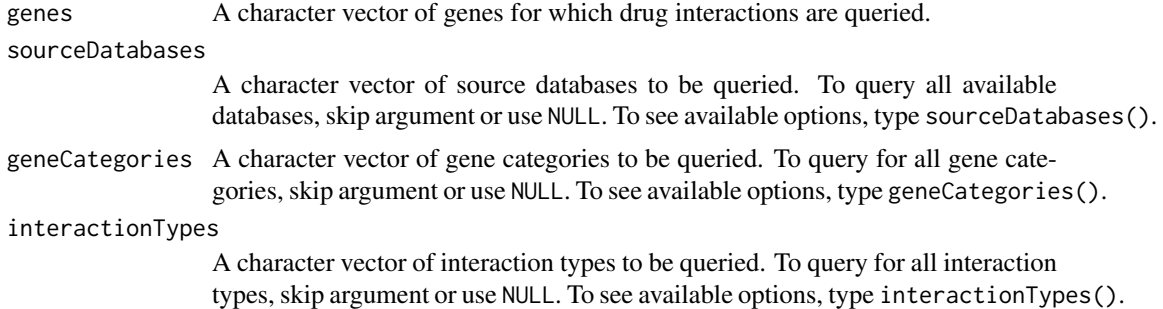

## Details

Only the first argument (genes) is required, all other arguments are optional. When optional arguments are not provided, the query considers all available possibilities for optional arguments: sourceDatabases, geneCategories, and interactionTypes.

#### Value

A S4 object of type [rDGIdbResult](#page-4-1).

#### Author(s)

Thomas Thurnherr <thomas.thurnherr@gmail.com>

#### References

Wagner AH, Coffman AC, Ainscough BJ, Spies NC, Skidmore ZL, Campbell KM, Krysiak K, Pan D, McMichael JF, Eldred JM, Walker JR, Wilson RK, Mardis ER, Griffith M, Griffith OL. DGIdb 2.0: mining clinically relevant drug-gene interactions. Nucleic Acids Research. 2016 Jan 4;44(D1):D1036-44. doi:10.1093/nar/gkv1165.

## See Also

[rDGIdbResult](#page-4-1), [rDGIdbFilters](#page-3-1), [plotInteractionsBySource](#page-1-1)

#### Examples

```
genes <- c("XYZA", "TNF", "IL6", "IL8")
result <- queryDGIdb(genes = genes)
result <- queryDGIdb(genes = genes,
                sourceDatabases = c("MyCancerGenome","TEND","TTD"),
                geneCategories = "CELL SURFACE",
                interactionTypes = c("activator","inhibitor"))
```
#### <span id="page-3-1"></span>rDGIdbFilters *Filter options for rDGIdb queries.*

## Description

The gene categories, interaction types, and source databases available to filter queries with [queryDGIdb](#page-2-1).

#### Usage

```
geneCategories()
```
interactionTypes()

sourceDatabases()

## Value

geneCategories returns a character vector of available gene categories which can be used to filter DGIdb queries with [queryDGIdb](#page-2-1).

interactionTypes returns a character vector of available interaction types which can be used to filter DGIdb queries with [queryDGIdb](#page-2-1).

sourceDatabases returns a character vector of available source databases which can be used to filter DGIdb queries with [queryDGIdb](#page-2-1).

#### Author(s)

Thomas Thurnherr <thomas.thurnherr@gmail.com>

## References

Wagner AH, Coffman AC, Ainscough BJ, Spies NC, Skidmore ZL, Campbell KM, Krysiak K, Pan D, McMichael JF, Eldred JM, Walker JR, Wilson RK, Mardis ER, Griffith M, Griffith OL. DGIdb 2.0: mining clinically relevant drug-gene interactions. Nucleic Acids Research. 2016 Jan 4;44(D1):D1036-44. doi:10.1093/nar/gkv1165.

## See Also

[queryDGIdb](#page-2-1), [rDGIdbResult](#page-4-1), [plotInteractionsBySource](#page-1-1)

<span id="page-3-0"></span>

#### <span id="page-4-0"></span>rDGIdbResult 5

#### Examples

```
geneCategories()
interactionTypes()
sourceDatabases()
res <- queryDGIdb(genes = "AP1",
            interactionTypes = NULL,
            geneCategories = NULL,
            sourceDatabases = NULL)
```
rDGIdbResult *Result object of a rDGIdb query*

## <span id="page-4-1"></span>Description

S4 helper functions to access DGIdb results, formatted in a similar way as result tables on the DGIdb web interface.

## Usage

```
## S4 method for signature 'rDGIdbResult'
resultSummary(object)
## S4 method for signature 'rDGIdbResult'
detailedResults(object)
## S4 method for signature 'rDGIdbResult'
byGene(object)
## S4 method for signature 'rDGIdbResult'
searchTermSummary(object)
```
## Arguments

object A rDGIdbResult object returned by [queryDGIdb](#page-2-1).

#### Value

result Summary returns a data. frame that summarizes drug-gene interactions by the source(s) that reported them.

detailedResult returns a data.frame with search terms matching exactly one gene that has one or more drug interactions.

byGene returns a data. frame with drug interaction count and druggable categories associated with each gene.

searchTermSummary returns a data.frame that summarizes the attempt to map gene names supplied by the user to gene records in DGIdb.

## Author(s)

Thomas Thurnherr <thomas.thurnherr@gmail.com>

#### <span id="page-5-0"></span>References

Wagner AH, Coffman AC, Ainscough BJ, Spies NC, Skidmore ZL, Campbell KM, Krysiak K, Pan D, McMichael JF, Eldred JM, Walker JR, Wilson RK, Mardis ER, Griffith M, Griffith OL. DGIdb 2.0: mining clinically relevant drug-gene interactions. Nucleic Acids Research. 2016 Jan 4;44(D1):D1036-44. doi:10.1093/nar/gkv1165.

## See Also

[queryDGIdb](#page-2-1), [rDGIdbFilters](#page-3-1), [plotInteractionsBySource](#page-1-1)

#### Examples

```
genes <- c("XYZA", "TNF", "IL6", "IL8")
result <- queryDGIdb(genes = genes)
resultSummary(result)
detailedResults(result)
byGene(result)
searchTermSummary(result)
```
resourceVersions *Version numbers of DGIdb resources*

## Description

Prints the version numbers of all DGIdb resources.

#### Usage

```
resourceVersions()
```
#### Value

Returns a data. frame with two columns, the name and the version numbers of the resources.

#### Author(s)

Thomas Thurnherr <thomas.thurnherr@gmail.com>

#### See Also

<http://dgidb.genome.wustl.edu/sources>

#### Examples

```
resourceVersions()
```
# <span id="page-6-0"></span>**Index**

∗Topic \textasciitildeaplot plotInteractionsBySource, [2](#page-1-0) ∗Topic \textasciitildedatabase queryDGIdb, [3](#page-2-0) rDGIdbFilters, [4](#page-3-0) ∗Topic \textasciitildedata resourceVersions, [6](#page-5-0) ∗Topic \textasciitildedevice plotInteractionsBySource, [2](#page-1-0) ∗Topic \textasciitildedocumentation resourceVersions, [6](#page-5-0) ∗Topic \textasciitildeinterface queryDGIdb, [3](#page-2-0) rDGIdbFilters, [4](#page-3-0) ∗Topic \textasciitildeprint resourceVersions, [6](#page-5-0)

byGene *(*rDGIdbResult*)*, [5](#page-4-0) byGene,rDGIdbResult-method *(*rDGIdbResult*)*, [5](#page-4-0)

detailedResults *(*rDGIdbResult*)*, [5](#page-4-0) detailedResults,rDGIdbResult-method *(*rDGIdbResult*)*, [5](#page-4-0)

geneCategories *(*rDGIdbFilters*)*, [4](#page-3-0)

interactionTypes *(*rDGIdbFilters*)*, [4](#page-3-0)

new,rDGIdbResult-method *(*rDGIdbResult*)*, [5](#page-4-0)

plotInteractionsBySource, [2,](#page-1-0) *[3,](#page-2-0) [4](#page-3-0)*, *[6](#page-5-0)*

queryDGIdb, *[2](#page-1-0)*, [3,](#page-2-0) *[4](#page-3-0)[–6](#page-5-0)*

rDGIdbFilters, *[2,](#page-1-0) [3](#page-2-0)*, [4,](#page-3-0) *[6](#page-5-0)* rDGIdbResult, *[2](#page-1-0)[–4](#page-3-0)*, [5](#page-4-0) rDGIdbResult-class *(*rDGIdbResult*)*, [5](#page-4-0) resourceVersions, [6](#page-5-0) resultSummary *(*rDGIdbResult*)*, [5](#page-4-0) resultSummary,rDGIdbResult-method *(*rDGIdbResult*)*, [5](#page-4-0)

searchTermSummary *(*rDGIdbResult*)*, [5](#page-4-0)

searchTermSummary,rDGIdbResult-method *(*rDGIdbResult*)*, [5](#page-4-0) sourceDatabases *(*rDGIdbFilters*)*, [4](#page-3-0)